# **Fedora 4.6 Documentation**

- [Quick Start](https://wiki.lyrasis.org/display/FEDORA46/Quick+Start)
	- <sup>o</sup> [Deployment Tooling](https://wiki.lyrasis.org/display/FEDORA46/Deployment+Tooling)
- [Feature Tour](https://wiki.lyrasis.org/display/FEDORA46/Feature+Tour)
	- [Feature Tour Actions](https://wiki.lyrasis.org/display/FEDORA46/Feature+Tour+-+Actions)
		- **[Feature Tour Action Content](https://wiki.lyrasis.org/display/FEDORA46/Feature+Tour+-+Action+-+Content)**
		- **[Feature Tour Action Create Resource](https://wiki.lyrasis.org/display/FEDORA46/Feature+Tour+-+Action+-+Create+Resource)**
		- [Feature Tour Action Delete](https://wiki.lyrasis.org/display/FEDORA46/Feature+Tour+-+Action+-+Delete)
		- [Feature Tour Action Import](https://wiki.lyrasis.org/display/FEDORA46/Feature+Tour+-+Action+-+Import)
		- **[Feature Tour Action Transactions](https://wiki.lyrasis.org/display/FEDORA46/Feature+Tour+-+Action+-+Transactions)**
		- **[Feature Tour Action Update Properties](https://wiki.lyrasis.org/display/FEDORA46/Feature+Tour+-+Action+-+Update+Properties)**
- [Features](https://wiki.lyrasis.org/display/FEDORA46/Features)
	- [Authorization](https://wiki.lyrasis.org/display/FEDORA46/Authorization) ■ [Access Roles Module](https://wiki.lyrasis.org/display/FEDORA46/Access+Roles+Module)
		- **[Authorization Delegates](https://wiki.lyrasis.org/display/FEDORA46/Authorization+Delegates)** 
			- **[Basic Role-based Authorization Delegate](https://wiki.lyrasis.org/display/FEDORA46/Basic+Role-based+Authorization+Delegate)**
			- [Design Guide Authorization Delegates](https://wiki.lyrasis.org/display/FEDORA46/Design+Guide+-+Authorization+Delegates)
			- [WebAC Authorization Delegate](https://wiki.lyrasis.org/display/FEDORA46/WebAC+Authorization+Delegate)
				- [Default Filesystem-based Policy](https://wiki.lyrasis.org/display/FEDORA46/Default+Filesystem-based+Policy)
					- <sup>o</sup> [Determining the Effective Authorization Using WebAC](https://wiki.lyrasis.org/display/FEDORA46/Determining+the+Effective+Authorization+Using+WebAC)
					- <sup>o</sup> [How to Use WebAC agentClass Groups](https://wiki.lyrasis.org/display/FEDORA46/How+to+Use+WebAC+agentClass+Groups)
					- [Quick Start with WebAC](https://wiki.lyrasis.org/display/FEDORA46/Quick+Start+with+WebAC)
				- [WebAC Authorizations](https://wiki.lyrasis.org/display/FEDORA46/WebAC+Authorizations)
			- [XACML Authorization Delegate](https://wiki.lyrasis.org/display/FEDORA46/XACML+Authorization+Delegate)
				- [Fedora Basic Roles ModeShape Permission](https://wiki.lyrasis.org/display/FEDORA46/Fedora+Basic+Roles+-+ModeShape+Permission)
					- [Fedora XACML Attributes](https://wiki.lyrasis.org/display/FEDORA46/Fedora+XACML+Attributes)
					- <sup>o</sup> [XACML Design Discussion](https://wiki.lyrasis.org/display/FEDORA46/XACML+Design+Discussion)
		- **[How To Bypass Authorization](https://wiki.lyrasis.org/display/FEDORA46/How+To+Bypass+Authorization)**
		- **[How to Configure Servlet Container Authentication](https://wiki.lyrasis.org/display/FEDORA46/How+to+Configure+Servlet+Container+Authentication)**
		- **[Principal Providers](https://wiki.lyrasis.org/display/FEDORA46/Principal+Providers)**
		- [XACML Authorization Module](https://wiki.lyrasis.org/display/FEDORA46/XACML+Authorization+Module)
	- <sup>o</sup> [Backup and Restore](https://wiki.lyrasis.org/display/FEDORA46/Backup+and+Restore)
		- **[Backup Restore Investigation Notes](https://wiki.lyrasis.org/display/FEDORA46/Backup+Restore+Investigation+Notes)**
	- [External Search](https://wiki.lyrasis.org/display/FEDORA46/External+Search)
		- **[Indexable Node Type](https://wiki.lyrasis.org/display/FEDORA46/Indexable+Node+Type)**
		- **[Indexing Transformations](https://wiki.lyrasis.org/display/FEDORA46/Indexing+Transformations)**
		- **[Solr Indexing Quick Guide](https://wiki.lyrasis.org/display/FEDORA46/Solr+Indexing+Quick+Guide)**
	- [External Triplestore](https://wiki.lyrasis.org/display/FEDORA46/External+Triplestore)
		- **[Triplestore Setup](https://wiki.lyrasis.org/display/FEDORA46/Triplestore+Setup)**
		- **[Indexer Configuration](https://wiki.lyrasis.org/display/FEDORA46/Indexer+Configuration)** 
			- [ElasticIndexer](https://wiki.lyrasis.org/display/FEDORA46/ElasticIndexer)
			- [FileSerializer](https://wiki.lyrasis.org/display/FEDORA46/FileSerializer)
			- [JcrXmlPersistenceIndexer](https://wiki.lyrasis.org/display/FEDORA46/JcrXmlPersistenceIndexer)
			- [RdfPersistenceIndexer](https://wiki.lyrasis.org/display/FEDORA46/RdfPersistenceIndexer)
			- [SolrIndexer](https://wiki.lyrasis.org/display/FEDORA46/SolrIndexer)
			- SparglIndexer
		- **[SPARQL Recipes](https://wiki.lyrasis.org/display/FEDORA46/SPARQL+Recipes)**
	- [Filesystem Federation](https://wiki.lyrasis.org/display/FEDORA46/Filesystem+Federation)
		- [How to audit fixity in a filesystem federation](https://wiki.lyrasis.org/display/FEDORA46/How+to+audit+fixity+in+a+filesystem+federation)
		- [How to federate over a filesystem that is updated externally](https://wiki.lyrasis.org/display/FEDORA46/How+to+federate+over+a+filesystem+that+is+updated+externally)
		- [How to incorporate static filesystem resources into your repository](https://wiki.lyrasis.org/display/FEDORA46/How+to+incorporate+static+filesystem+resources+into+your+repository)
	- [RESTful HTTP API](https://wiki.lyrasis.org/display/FEDORA46/RESTful+HTTP+API)
		- **[RESTful HTTP API Access Roles](https://wiki.lyrasis.org/display/FEDORA46/RESTful+HTTP+API+-+Access+Roles)**
		- **[RESTful HTTP API Backup and Restore](https://wiki.lyrasis.org/display/FEDORA46/RESTful+HTTP+API+-+Backup+and+Restore)**
		- **[RESTful HTTP API Containers](https://wiki.lyrasis.org/display/FEDORA46/RESTful+HTTP+API+-+Containers)**
		- **[RESTful HTTP API Fixity](https://wiki.lyrasis.org/display/FEDORA46/RESTful+HTTP+API+-+Fixity)**
		- **[RESTful HTTP API Transactions](https://wiki.lyrasis.org/display/FEDORA46/RESTful+HTTP+API+-+Transactions)**
		- [RESTful HTTP API Transform](https://wiki.lyrasis.org/display/FEDORA46/RESTful+HTTP+API+-+Transform)
		- **[RESTful HTTP API Versioning](https://wiki.lyrasis.org/display/FEDORA46/RESTful+HTTP+API+-+Versioning)**
	- <sup>o</sup> [Transactions](https://wiki.lyrasis.org/display/FEDORA46/Transactions)
	- $\circ$ [Versioning](https://wiki.lyrasis.org/display/FEDORA46/Versioning)
	- <sup>o</sup> [Clustering](https://wiki.lyrasis.org/display/FEDORA46/Clustering)
	-
	- <sup>o</sup> [Identifiers](https://wiki.lyrasis.org/display/FEDORA46/Identifiers)
	- [Linked Data Platform](https://wiki.lyrasis.org/display/FEDORA46/Linked+Data+Platform)
	- [External Content](https://wiki.lyrasis.org/display/FEDORA46/External+Content)
	- [Fixity Checking](https://wiki.lyrasis.org/display/FEDORA46/Fixity+Checking)
	- [Event Messaging](https://wiki.lyrasis.org/display/FEDORA46/Event+Messaging)
- [Administrator Guide](https://wiki.lyrasis.org/display/FEDORA46/Administrator+Guide)
	- [Deploying Fedora 4 Complete Guide](https://wiki.lyrasis.org/display/FEDORA46/Deploying+Fedora+4+Complete+Guide)
		- **[Application Configuration](https://wiki.lyrasis.org/display/FEDORA46/Application+Configuration)** 
			- [Configuration Options Inventory](https://wiki.lyrasis.org/display/FEDORA46/Configuration+Options+Inventory)
				- $\bullet$ [Configuring a JMS Event Filter](https://wiki.lyrasis.org/display/FEDORA46/Configuring+a+JMS+Event+Filter)
				- $\bullet$ [Configuring an External PID Minter](https://wiki.lyrasis.org/display/FEDORA46/Configuring+an+External+PID+Minter)
				- [Configuring JDBC Object Store](https://wiki.lyrasis.org/display/FEDORA46/Configuring+JDBC+Object+Store)  $\bullet$
			- [Configuring Logging With System Properties](https://wiki.lyrasis.org/display/FEDORA46/Configuring+Logging+With+System+Properties)
		- **[Java HotSpot VM Options recommendations](https://wiki.lyrasis.org/display/FEDORA46/Java+HotSpot+VM+Options+recommendations)**

### Featured Pages

#### **Content by label**

There is no content with the specified labels

### Recently Updated Pages

[Deploying a Fedora Cluster](https://wiki.lyrasis.org/display/FEDORA46/Deploying+a+Fedora+Cluster) Aug 22, 2018 • updated by [Andrew](https://wiki.lyrasis.org/display/~awoods)  [Woods](https://wiki.lyrasis.org/display/~awoods) • [view change](https://wiki.lyrasis.org/pages/diffpagesbyversion.action?pageId=77448832&selectedPageVersions=2&selectedPageVersions=1) [Features](https://wiki.lyrasis.org/display/FEDORA46/Features) Feb 08, 2018 • updated by [David Wilcox](https://wiki.lyrasis.org/display/~dwilcox) • [view change](https://wiki.lyrasis.org/pages/diffpagesbyversion.action?pageId=77448760&selectedPageVersions=5&selectedPageVersions=4) [RESTful HTTP API - Fixity](https://wiki.lyrasis.org/display/FEDORA46/RESTful+HTTP+API+-+Fixity) May 10, 2017 • updated by [Bethany](https://wiki.lyrasis.org/display/~bseeger)  [Seeger](https://wiki.lyrasis.org/display/~bseeger) • [view change](https://wiki.lyrasis.org/pages/diffpagesbyversion.action?pageId=77448811&selectedPageVersions=2&selectedPageVersions=1) [Setup OAI-PMH Provider](https://wiki.lyrasis.org/display/FEDORA46/Setup+OAI-PMH+Provider) Jan 06, 2017 • updated by [Andrew](https://wiki.lyrasis.org/display/~awoods)  [Woods](https://wiki.lyrasis.org/display/~awoods) • [view change](https://wiki.lyrasis.org/pages/diffpagesbyversion.action?pageId=77448841&selectedPageVersions=2&selectedPageVersions=1) **[Features](https://wiki.lyrasis.org/display/FEDORA46/Features)** Nov 11, 2016 • updated by [Bethany](https://wiki.lyrasis.org/display/~bseeger)  [Seeger](https://wiki.lyrasis.org/display/~bseeger) • [view change](https://wiki.lyrasis.org/pages/diffpagesbyversion.action?pageId=77448760&selectedPageVersions=4&selectedPageVersions=3)

### Popular Topics

- $f4-vx$  $f4-vx$
- $\bullet$ [kb-how-to-article](https://wiki.lyrasis.org/label/FEDORA4x/kb-how-to-article)
- [f4-core-feature](https://wiki.lyrasis.org/label/FEDORA4x/f4-core-feature)
- [f4-non-spec-feature](https://wiki.lyrasis.org/label/FEDORA4x/f4-non-spec-feature)
- [f4-resources](https://wiki.lyrasis.org/label/FEDORA4x/f4-resources)
- [metadata-design-patterns](https://wiki.lyrasis.org/label/FEDORA4x/metadata-design-patterns) • [featured](https://wiki.lyrasis.org/label/FEDORA4x/featured)
- [authentication](https://wiki.lyrasis.org/label/FEDORA4x/authentication)
- [fedora](https://wiki.lyrasis.org/label/FEDORA4x/fedora)
- [metrics](https://wiki.lyrasis.org/label/FEDORA4x/metrics)
- 

#### **[System Requirements](https://wiki.lyrasis.org/display/FEDORA46/System+Requirements)**

- [Authentication and Authorization](https://wiki.lyrasis.org/display/FEDORA46/Authentication+and+Authorization)
- <sup>o</sup> [Deploying a Fedora Cluster](https://wiki.lyrasis.org/display/FEDORA46/Deploying+a+Fedora+Cluster)
	- **[Cluster Management Tips](https://wiki.lyrasis.org/display/FEDORA46/Cluster+Management+Tips)**
- o [Metrics Reporting](https://wiki.lyrasis.org/display/FEDORA46/Metrics+Reporting)
- [Setup a Graphite instance](https://wiki.lyrasis.org/display/FEDORA46/Setup+a+Graphite+instance) <sup>o</sup> [Setup Camel Message Integrations](https://wiki.lyrasis.org/display/FEDORA46/Setup+Camel+Message+Integrations)
	- **[Integration Services](https://wiki.lyrasis.org/display/FEDORA46/Integration+Services)** 
		-
- **[Writing Custom Camel Routes](https://wiki.lyrasis.org/display/FEDORA46/Writing+Custom+Camel+Routes)** o [Setup OAI-PMH Provider](https://wiki.lyrasis.org/display/FEDORA46/Setup+OAI-PMH+Provider)
- [ModeShape Artifacts Layout](https://wiki.lyrasis.org/display/FEDORA46/ModeShape+Artifacts+Layout)
- o [Performance](https://wiki.lyrasis.org/display/FEDORA46/Performance)
	- **[Performance Testing](https://wiki.lyrasis.org/display/FEDORA46/Performance+Testing)** 
		- [AuthZ No AuthZ Fedora 4 Comparison Performance Testing](https://wiki.lyrasis.org/display/FEDORA46/AuthZ+-+No+AuthZ+Fedora+4+Comparison+Performance+Testing)
			- [Fedora3 Fedora 4 Comparison Performance Testing 10,000](https://wiki.lyrasis.org/display/FEDORA46/Fedora3+-+Fedora+4+Comparison+Performance+Testing+-+10%2C000+objects)
			- [objects](https://wiki.lyrasis.org/display/FEDORA46/Fedora3+-+Fedora+4+Comparison+Performance+Testing+-+10%2C000+objects)
			- [Fedora 4 Objects CRUD Performance Testing](https://wiki.lyrasis.org/display/FEDORA46/Fedora+4+Objects+CRUD+Performance+Testing)
			- [Fedora 4 Properties CRUD Performance Testing](https://wiki.lyrasis.org/display/FEDORA46/Fedora+4+Properties+CRUD+Performance+Testing)
			- [Flat Hierarchies Testing](https://wiki.lyrasis.org/display/FEDORA46/Flat+Hierarchies+Testing)
			- [Modeshape Unordered Collections](https://wiki.lyrasis.org/display/FEDORA46/Modeshape+Unordered+Collections)
			- [MySQL, PostgreSQL, and LevelDB Performance](https://wiki.lyrasis.org/display/FEDORA46/MySQL%2C+PostgreSQL%2C+and+LevelDB+Performance)
			- [Platform Profiles](https://wiki.lyrasis.org/display/FEDORA46/Platform+Profiles)
				- <sup>o</sup> [Determining Hardware Properties](https://wiki.lyrasis.org/display/FEDORA46/Determining+Hardware+Properties)
					- o Platform Profile: Cluster at Universitatea de Vest din [Timioara](https://wiki.lyrasis.org/pages/viewpage.action?pageId=77448918)
					- [Test Platform Profile: Cluster at Karlsruhe Institute of](https://wiki.lyrasis.org/display/FEDORA46/Test+-+Platform+Profile%3A+Cluster+at+Karlsruhe+Institute+of+Technology+-+SCC)  [Technology - SCC](https://wiki.lyrasis.org/display/FEDORA46/Test+-+Platform+Profile%3A+Cluster+at+Karlsruhe+Institute+of+Technology+-+SCC)
					- <sup>o</sup> [Test Platform Profile: Cluster at Stanford University](https://wiki.lyrasis.org/display/FEDORA46/Test+-+Platform+Profile%3A+Cluster+at+Stanford+University)
					- [Test Platform Profile: Cluster at UNC Chapel Hill](https://wiki.lyrasis.org/display/FEDORA46/Test+-+Platform+Profile%3A+Cluster+at+UNC+Chapel+Hill)
					- [Test Platform Profile: Cluster at University of Wisconsin](https://wiki.lyrasis.org/display/FEDORA46/Test+-+Platform+Profile%3A+Cluster+at+University+of+Wisconsin)
					- [Test Platform Profile: Cluster at Yale University](https://wiki.lyrasis.org/display/FEDORA46/Test+-+Platform+Profile%3A+Cluster+at+Yale+University)
					- [Test Platform Profile: Cluster in Amazon Web Services](https://wiki.lyrasis.org/display/FEDORA46/Test+-+Platform+Profile%3A+Cluster+in+Amazon+Web+Services)
					- [Test Platform Profile: ksclarke EC2 m3.medium](https://wiki.lyrasis.org/display/FEDORA46/Test+-+Platform+Profile%3A+ksclarke+EC2+m3.medium)
					- [Test Platform Profile: lib-devsandbox1.ucsd.edu](https://wiki.lyrasis.org/display/FEDORA46/Test+-+Platform+Profile%3A+lib-devsandbox1.ucsd.edu)
						- **[Test Results Summary](https://wiki.lyrasis.org/display/FEDORA46/Test+Results+Summary)**
					- [Test Platform Profile: melendor.local](https://wiki.lyrasis.org/display/FEDORA46/Test+-+Platform+Profile%3A+melendor.local)
					- [Test Platform Profile: saez workstation](https://wiki.lyrasis.org/display/FEDORA46/Test+-+Platform+Profile%3A+saez+workstation)
					- [Test Platform Profile: Single VM at UNC Chapel Hill](https://wiki.lyrasis.org/display/FEDORA46/Test+-+Platform+Profile%3A+Single+VM+at+UNC+Chapel+Hill)
			- [Repository Profiles](https://wiki.lyrasis.org/display/FEDORA46/Repository+Profiles)
				- [Test Repository Profile: Basic](https://wiki.lyrasis.org/display/FEDORA46/Test+-+Repository+Profile%3A+Basic)
				- [Test Repository Profile: Basic File LevelDB](https://wiki.lyrasis.org/display/FEDORA46/Test+-+Repository+Profile%3A+Basic+File+LevelDB)
				- [Test Repository Profile: Basic with authorization](https://wiki.lyrasis.org/display/FEDORA46/Test+-+Repository+Profile%3A+Basic+with+authorization)
				- <sup>o</sup> Test Repository Profile: Clustered with versioning and [authorization](https://wiki.lyrasis.org/display/FEDORA46/Test+-+Repository+Profile%3A+Clustered+with+versioning+and+authorization)
				- [Test Repository Profile: Federation](https://wiki.lyrasis.org/display/FEDORA46/Test+-+Repository+Profile%3A+Federation)
				- [Test Repository Profile: Minimal](https://wiki.lyrasis.org/display/FEDORA46/Test+-+Repository+Profile%3A+Minimal)
					- **Test Platform Profile: Transaction Benchtool [Config](https://wiki.lyrasis.org/display/FEDORA46/Test+-+Platform+Profile%3A+Transaction+Benchtool+Config)**
			- [Setup Profiles](https://wiki.lyrasis.org/display/FEDORA46/Setup+Profiles)
				- [Test Setup Profile: 2,000 x 50MB](https://wiki.lyrasis.org/display/FEDORA46/Test+-+Setup+Profile%3A+2%2C000+x+50MB)
				- [Test Setup Profile: 10,000 x 1KB](https://wiki.lyrasis.org/display/FEDORA46/Test+-+Setup+Profile%3A+10%2C000+x+1KB)
				- [Test Setup Profile: 10,000 x 1MB](https://wiki.lyrasis.org/display/FEDORA46/Test+-+Setup+Profile%3A+10%2C000+x+1MB)
				- [Test Setup Profile: 10,000 x 50MB](https://wiki.lyrasis.org/display/FEDORA46/Test+-+Setup+Profile%3A+10%2C000+x+50MB)
				- [Test Setup Profile: 1000 x 1MB](https://wiki.lyrasis.org/display/FEDORA46/Test+-+Setup+Profile%3A+1000+x+1MB)
				- [Test Setup Profile: Emtpy Repository](https://wiki.lyrasis.org/display/FEDORA46/Test+-+Setup+Profile%3A+Emtpy+Repository)
				- <sup>o</sup> [Test Setup Profile: Image Collection](https://wiki.lyrasis.org/display/FEDORA46/Test+-+Setup+Profile%3A+Image+Collection)
				- [Test Setup Profile: Trees](https://wiki.lyrasis.org/display/FEDORA46/Test+-+Setup+Profile%3A+Trees)
			- [Single-Node Test Results](https://wiki.lyrasis.org/display/FEDORA46/Single-Node+Test+Results)
			- [Versioning Performance](https://wiki.lyrasis.org/display/FEDORA46/Versioning+Performance)
			- [Workflow Profiles](https://wiki.lyrasis.org/display/FEDORA46/Workflow+Profiles)
				- <sup>o</sup> [Test Workflow Profile: Benchtool Delete](https://wiki.lyrasis.org/display/FEDORA46/Test+-+Workflow+Profile%3A+Benchtool+Delete)
				- [Test Workflow Profile: Benchtool Ingest](https://wiki.lyrasis.org/display/FEDORA46/Test+-+Workflow+Profile%3A+Benchtool+Ingest)
				- [Test Workflow Profile: Benchtool Property Create](https://wiki.lyrasis.org/display/FEDORA46/Test+-+Workflow+Profile%3A+Benchtool+Property+Create)
				- <sup>o</sup> [Test Workflow Profile: Benchtool Property Delete](https://wiki.lyrasis.org/display/FEDORA46/Test+-+Workflow+Profile%3A+Benchtool+Property+Delete)
				- [Test Workflow Profile: Benchtool Property Read](https://wiki.lyrasis.org/display/FEDORA46/Test+-+Workflow+Profile%3A+Benchtool+Property+Read)
				- [Test Workflow Profile: Benchtool Property Update](https://wiki.lyrasis.org/display/FEDORA46/Test+-+Workflow+Profile%3A+Benchtool+Property+Update)
				- [Test Workflow Profile: Benchtool Read](https://wiki.lyrasis.org/display/FEDORA46/Test+-+Workflow+Profile%3A+Benchtool+Read)
				- [Test Workflow Profile: Benchtool Update](https://wiki.lyrasis.org/display/FEDORA46/Test+-+Workflow+Profile%3A+Benchtool+Update)
				- [Test Workflow Profile: Delete](https://wiki.lyrasis.org/display/FEDORA46/Test+-+Workflow+Profile%3A+Delete)
				- [Test Workflow Profile: Ingest](https://wiki.lyrasis.org/display/FEDORA46/Test+-+Workflow+Profile%3A+Ingest)
				- [Test Workflow Profile: Read](https://wiki.lyrasis.org/display/FEDORA46/Test+-+Workflow+Profile%3A+Read)
				- [Test Workflow Profile: Repository/Federation/NFS/SCP](https://wiki.lyrasis.org/pages/viewpage.action?pageId=77448934)  **[Comparison](https://wiki.lyrasis.org/pages/viewpage.action?pageId=77448934)**
				- [Test Workflow Profile: Update](https://wiki.lyrasis.org/display/FEDORA46/Test+-+Workflow+Profile%3A+Update)
				- [Test Workflow Profile: Upload/Download Roundtrip](https://wiki.lyrasis.org/pages/viewpage.action?pageId=77448933)
		- **[Large File Ingest and Retrieval](https://wiki.lyrasis.org/display/FEDORA46/Large+File+Ingest+and+Retrieval)**
		- [Large Numbers of Containers](https://wiki.lyrasis.org/display/FEDORA46/Large+Numbers+of+Containers)  $\blacksquare$
		- [Response Time Comparison of Single Fedora VS Cluster](https://wiki.lyrasis.org/display/FEDORA46/Response+Time+Comparison+of+Single+Fedora+VS+Cluster)
		- $\blacksquare$ [Stanford SALT Collection](https://wiki.lyrasis.org/display/FEDORA46/Stanford+SALT+Collection)
- <sup>o</sup> [Setup Audit Service](https://wiki.lyrasis.org/display/FEDORA46/Setup+Audit+Service)
	- **[Audit Events for External Processes](https://wiki.lyrasis.org/display/FEDORA46/Audit+Events+for+External+Processes)**
	- **[Event-Driven Audit Events](https://wiki.lyrasis.org/display/FEDORA46/Event-Driven+Audit+Events)**
	- **[Internal Audit Events](https://wiki.lyrasis.org/display/FEDORA46/Internal+Audit+Events)**
- <sup>o</sup> [Import and Export Tools](https://wiki.lyrasis.org/display/FEDORA46/Import+and+Export+Tools)
- [Developer Guide](https://wiki.lyrasis.org/display/FEDORA46/Developer+Guide)
	- <sup>o</sup> [Hydra and Fedora 4](https://wiki.lyrasis.org/display/FEDORA46/Hydra+and+Fedora+4)
	- <sup>o</sup> [Islandora and Fedora 4](https://wiki.lyrasis.org/display/FEDORA46/Islandora+and+Fedora+4) o [Maven build system](https://wiki.lyrasis.org/display/FEDORA46/Maven+build+system)
- [FAQs and How-Tos](https://wiki.lyrasis.org/display/FEDORA46/FAQs+and+How-Tos)
	- [Concept Mapping Fedora 3 to 4](https://wiki.lyrasis.org/display/FEDORA46/Concept+Mapping+-+Fedora+3+to+4)
	- <sup>o</sup> [How-To Articles](https://wiki.lyrasis.org/display/FEDORA46/How-To+Articles)
		- **[Common metadata design patterns](https://wiki.lyrasis.org/display/FEDORA46/Common+metadata+design+patterns)** 
			- [Date and time ranges](https://wiki.lyrasis.org/display/FEDORA46/Date+and+time+ranges)
			- [Ordering](https://wiki.lyrasis.org/display/FEDORA46/Ordering)
			- [Paired values](https://wiki.lyrasis.org/display/FEDORA46/Paired+values)
		- [How to Create a new JAX-RS resource](https://wiki.lyrasis.org/display/FEDORA46/How+to+Create+a+new+JAX-RS+resource)
		- **[How to Get Involved](https://wiki.lyrasis.org/display/FEDORA46/How+to+Get+Involved)**
		- [How to inspect LevelDB](https://wiki.lyrasis.org/display/FEDORA46/How+to+inspect+LevelDB)
		- [How to Model a Book](https://wiki.lyrasis.org/display/FEDORA46/How+to+Model+a+Book)
		- [How to Run Fedora4 in AWS](https://wiki.lyrasis.org/display/FEDORA46/How+to+Run+Fedora4+in+AWS)
		- **[How to setup a Fedora cluster](https://wiki.lyrasis.org/display/FEDORA46/How+to+setup+a+Fedora+cluster)**
	- <sup>o</sup> [First Steps](https://wiki.lyrasis.org/display/FEDORA46/First+Steps)
	- <sup>o</sup> [Durability](https://wiki.lyrasis.org/display/FEDORA46/Durability)
	- [Event-driven APIs](https://wiki.lyrasis.org/display/FEDORA46/Event-driven+APIs)
	- <sup>o</sup> [The Fedora 4 object model](https://wiki.lyrasis.org/display/FEDORA46/The+Fedora+4+object+model)
	- <sup>o</sup> [Best Practices RDF Namespaces](https://wiki.lyrasis.org/display/FEDORA46/Best+Practices+-+RDF+Namespaces)
	- [LDP-PCDM-F4 In Action](https://wiki.lyrasis.org/display/FEDORA46/LDP-PCDM-F4+In+Action)
		- **[LDP-PCDM-F4 In Action Book](https://wiki.lyrasis.org/display/FEDORA46/LDP-PCDM-F4+In+Action+-+Book)** 
			- [LDP-PCDM-F4 In Action Collection](https://wiki.lyrasis.org/display/FEDORA46/LDP-PCDM-F4+In+Action+-+Collection)
			- [LDP-PCDM-F4 In Action Ordering](https://wiki.lyrasis.org/display/FEDORA46/LDP-PCDM-F4+In+Action+-+Ordering)
	- <sup>o</sup> [Best Practices Fedora Configuration](https://wiki.lyrasis.org/display/FEDORA46/Best+Practices+-+Fedora+Configuration)
- [Glossary](https://wiki.lyrasis.org/display/FEDORA46/Glossary)
	- <sup>o</sup> [Technical Implementation Glossary](https://wiki.lyrasis.org/display/FEDORA46/Technical+Implementation+Glossary)

## Component Stack

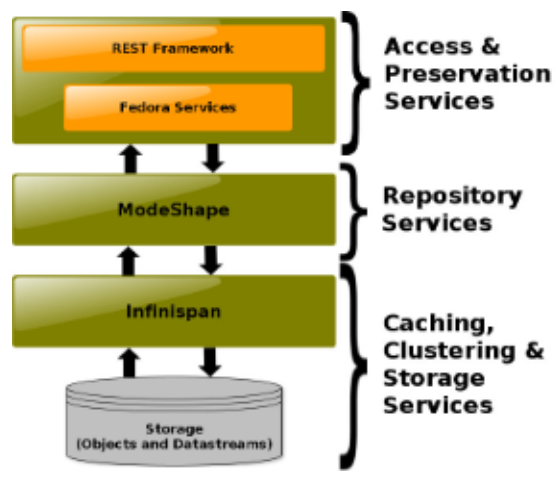

Integration Architecture

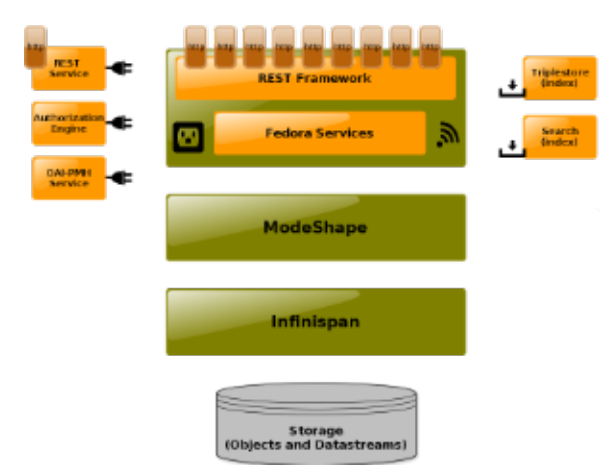